#### OpenSolaris for security geeks

Darren Moffat – Sr. Staff Engineer

Solaris Network & Security Technologies

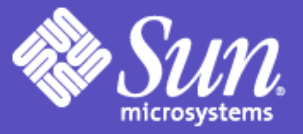

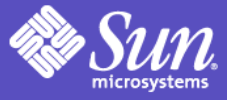

### Agenda

- Overview of Solaris security features in ON/OpenSolaris
- Using RBAC in OpenSolaris & Your code – Privileges, Authorisations, the \*\_attr databases
- Wheres my crypto?
- Q&A
	- Feel free to interupt at any time with clarifications or questions (or corrections!).

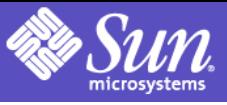

# ON/OpenSolaris Security Features

- Kerberos
- GSS
- SSH
- OpenSSL
- IPFilter
- Crypto Framework
- RBAC
- Privileges
- PAM
- bart $(1)$
- TCP Wrappers
- SASL

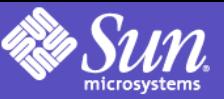

### Why do we need Privileges?

- Lots of software running as *root* 
	- Root software has power to do anything
- Customer concern about why software needs to run as root
- Any *root* software breach is catastrophic
- Most *root* software only needs 1-2 special powers

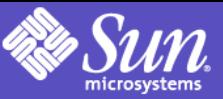

# Solaris Least Privilege

- Define atomic privileges associated w/root
- Change OS to check for privilege
	- not uid 0
- Change root run software to possess only required privileges
	- Paradigm shift since it needs to happen for Solaris and layered software
	- Solaris 10 GA will have some daemons converted
	- More daemons expected in Update releases
	- Good things for OpenSolaris process learning!

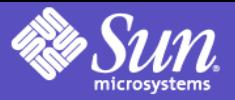

# What do privileges look like?

- Privileges seen as strings in user-land
- Kernel maps these to bit maps
- Even kernel consumers use strings
- Privileges arranged in "sets"
	- These sets are stored in process credentials
	- Visible via /proc/<pid>/priv [ ppriv(1) ].
- Changes throughout kernel (priv checks)
	- E.g. Network stack for TCP privileged port range

## Privilege Sets

- $\bullet$  48 fine grained privileges instead of uid  $== 0$ 
	- ppriv -lv : Shows privilege and what it protects.
- Each process has 4 privilege sets in its' process credential:
- Inheritable set (I)
	- The set of privileges child processes get on exec.
- Permitted set (P)
	- The maximum set of privileges for the process
- Effective set (E)
	- Subset of P that are currently asserted as needed by the process
- Limit set (L)
	- Upper bound a process and its children can obtain (takes effect on exec)

# Solaris's 48 Privilege Names

"contract\_event" Process/Request critical/reliable events "contract\_observer" Obsever events other than euid "cpc\_cpu" Access to per-CPU perf counters "dtrace\_kernel" DTrace kernel tracing "dtrace\_proc" DTrace process-level tracing "dtrace\_user" DTrace user-level tracing "file\_chown" Change file's owner/group IDs "file\_chown\_self" Give away (chown) files "file\_dac\_execute" Override file's execute perms "file\_dac\_read" Override file's read perms "file\_dac\_search" Override dir's search perms "file\_dac\_write" Override (non-root) file's write perms "file\_link\_any" Create hard links to diff uid files "file\_owner" Non-owner can do misc owner ops "file\_setid" Set uid/gid (non-root) to diff id "ipc\_dac\_read" Override read on IPC, Shared Mem perms "ipc\_dac\_write" Override write on IPC, Shared Mem perms "ipc\_owner" Override set perms/owner on IPC "net\_icmpaccess"Send/Receive ICMP packets "net\_privaddr" Bind to privilege port (<1023+extras) "net\_rawaccess" Raw access to IP "proc\_audit" Generate audit records "proc\_chroot" Change root (chroot) "proc\_clock\_highres" Allow use of hi-res timers

"proc\_exec" Allow use of execve()<br>"proc\_fork" Allow use of fork\*() c Allow use of fork $*($ ) calls "proc\_info" Examine /proc of other processes "proc\_lock\_memory" Lock pages in physical memory "proc\_owner" See/modify other process states "proc\_priocntl" Increase priority/sched class "proc\_session" Signal/trace other session process "proc\_setid" Set process UID "proc\_taskid" Assign new task ID "proc\_zone" Signal/trace processes in other zones "sys\_acct" Manage accounting system (acct) "sys\_admin System admin tasks (node/domain name) "sys\_audit" Control audit system "sys\_config" Manage swap "sys\_devices" Override device restricts (exclusive) "sys\_ipc\_config" Increase IPC queue "sys\_linkdir" Link/unlink directories "sys\_mount" Filesystem admin (mount,quota) "sys\_net\_config" Config net interfaces,routes,stack "sys\_nfs" Bind NFS ports and use syscalls "sys\_res\_config" Admin processor sets, res pools "sys\_resource" Modify res limits (rlimit) "sys\_suser\_compat" 3rd party modules use of suser "sys\_time" Change system time

Basic Mon-root privileges

#### OpenSolaris for security geeks

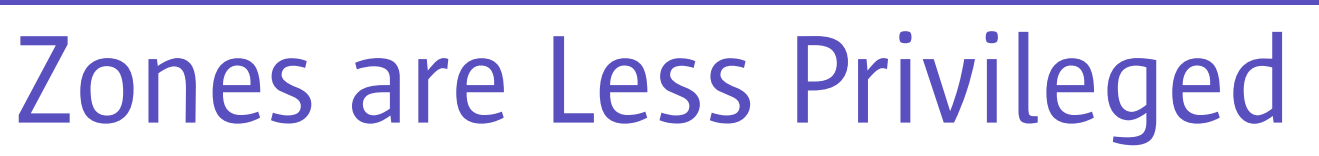

"contract\_event" Process/Request critical/reliable events "contract\_observer" Obsever events other than euid "cpc\_cpu" Access to per-CPU perf counters "dtrace\_kernel" DTrace kernel tracing "dtrace\_proc" DTrace process-level tracing "dtrace\_user" DTrace user-level tracing "file\_chown" Change file's owner/group IDs "file\_chown\_self" Give away (chown) files "file\_dac\_execute" Override file's execute perms "file\_dac\_read" Override file's read perms "file\_dac\_search" Override dir's search perms "file\_dac\_write" Override (non-root) file's write perms "file\_link\_any" Create hard links to diff uid files "file\_owner" Non-owner can do misc owner ops "file\_setid" Set uid/gid (non-root) to diff id "ipc\_dac\_read" Override read on IPC, Shared Mem perms "ipc\_dac\_write" Override write on IPC, Shared Mem perms "ipc\_owner" Override set perms/owner on IPC "net\_icmpaccess" Send/Receive ICMP packets "net\_privaddr" Bind to privilege port  $($  < 1023+extras) "net\_rawaccess" Raw access to IP "proc\_audit" Generate audit records "proc\_chroot" Change root (chroot) "proc\_clock\_highres" Allow use of hi-res timers "proc\_exec" Allow use of execve()<br>"proc\_fork" Allow use of fork\*() ca Allow use of fork $*($ ) calls "proc\_info" Examine /proc of other processes "proc\_lock\_memory" Lock pages in physical memory "proc\_owner" See/modify other process states "proc\_priocntl" Increase priority/sched class "proc\_session" Signal/trace other session process "proc\_setid" Set process UID "proc\_taskid" Assign new task ID "proc\_zone" Signal/trace processes in other zones "sys\_acct" Manage accounting system (acct) "sys\_admin System admin tasks (node/domain name) "sys\_audit" Control audit system "sys\_config" Manage swap "sys\_devices" Override device restricts (exclusive) "sys\_ipc\_config" Increase IPC queue "sys\_linkdir" Link/unlink directories "sys\_mount" Filesystem admin (mount,quota) "sys\_net\_config" Config net interfaces,routes,stack "sys\_nfs" Bind NFS ports and use syscalls "sys\_res\_config" Admin processor sets, res pools "sys\_resource" Modify res limits (rlimit) "sys\_suser\_compat" 3rd party modules use of suser "sys\_time" Change system time Interesting Some interesting privileges Basic Non-root privileges Removed Not available in Zones

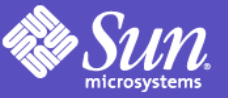

### Viewing process privileges

#### NFS daemon

```
# ppriv `pgrep nfsd`
357: /usr/lib/nfs/nfsd
flags = PRIV AWARE
         E: 
basic,!file link any,!proc exec,!proc fork,!proc info,!proc s
ession,sys_nfs
         I: 
basic, !file link any, !proc exec, !proc fork, !proc info, !proc s
ession
         P: 
basic,!file link any,!proc exec,!proc fork,!proc info,!proc s
ession,sys_nfs
         L: 
basic, !file link any, !proc exec, !proc fork, !proc info, !proc s
ession
```
#### **# pcred `pgrep nfsd`**

357: e/r/suid=1 e/r/sgid=12

# Coding for privileges (userland)

- See privileges(5)
- #include <priv.h>
- Golden Rules:
	- Basic WILL expand in the future
	- Start with basic and remove what you know you don't need, then add what you know you do, drop the rest
- Convience functions in  $\epsilon_{\text{priv\_util.h>}}$ 
	- See usr/src/cmd/cmd-inet/usr.sbin/ping/ping.c

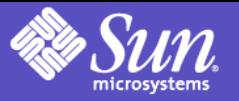

# Coding with privileges (kernel)

- Drivers:
	- drv\_prv(9f) instead of suser().
		- Basically: do I have sys\_devices ?
		- May use when device file perms not enough
- Others + priv aware drivers
	- priv\_policy(9f) + priv\_policy\_only(9f) + priv\_policy\_choice(9f)
- usr/src/uts/common/os/policy.c
	- Single place for priv checks, wrapper in secpolicy\_\*() calls
	- Generally add here if part of OpenSolaris rather than unbundled

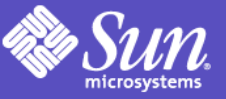

#### RBAC databases

- exec attr: Run this command with this privilege
- prof\_attr: Grouping mechanism for exec\_attr, auth\_attr + other keywords
- auth attr: Authorisations
- user\_attr: Per User policy
- policy.conf: System default policy

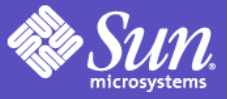

## Using authorisations

- When do I use an authorisation?
	- When you are running with privilege but not all users should benefit from all of your privilege.
- Simple example: cdrw(1)
	- Forced privelege via setuid, checks authorisation solaris.device.cdrw
- Complex example: svc.{startd,configd}
	- System daemons check privs of door caller

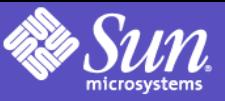

### Checking an authorisation

- Only userland checks authorisations, kernel is only interested in privileges
- C: chkauthattr(username, authname) – usr/lib/libsecdb/
- Shell:  $auths(1)$ 
	- usr/src/cmd/auths

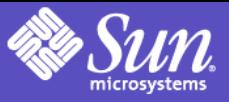

#### Getting other \_attr entries

- Things like lock\_after\_retries are stored in user\_attr.
- Currently inconsistent on what can be in user\_attr/prof\_attr. Starting to fix this.
- Current APIs hard to use but public:
	- getuserattr(3secdb) + kva\_match(3secdb) + parse policy.conf manually
- Example: usr/src/cmd/pfexec/pfexec.c

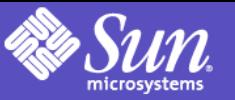

#### GSS & SASL

- SASL userland only
	- usr/src/lib/libsasl
- GSS user & kernel
	- usr/src/lib/libgss
	- usr/src/cmd/gssd
	- usr/src/uts/common/gssapi
	- usr/src/uts/common/gssapi/mechs
	- Some of this should be in usr/src/common/gssapi

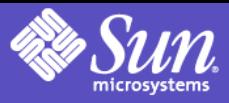

# Kerberos Support

- Bundled Kerberos-aware applications
	- Telnet, ftp, rsh, rlogin, rdist (ON)
	- Mozilla (Desktop), Apache (SFW), Secure Shell (ON)
- Enhanced interoperability and security
	- TCP and IPv6 Support
	- AES-128, AES-256, 3DES, RC4-HMAC
- Ease of deployment
	- *kclient* (ON) automated system setup
	- *pam\_krb5\_migrate (ON)* automated KDC population
- Incremental KDC DB propagation (ON)

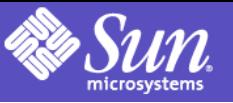

#### Kerberos

- Programming interfaces only available as a GSS Mech
	- usr/src/uts/common/gssapi/mechs/krb5
- Derived from MIT code.
- Uses Crypto Framework (user & kernel)
- Sun PAM module:

– usr/src/lib/pam\_modules/krb5/

• Special strmod for in.telnetd/in.rlogind

– usr/src/uts/common/io/cryptmod.c

OpenSolaris for security geeks

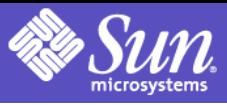

20

#### Network Security Architecture

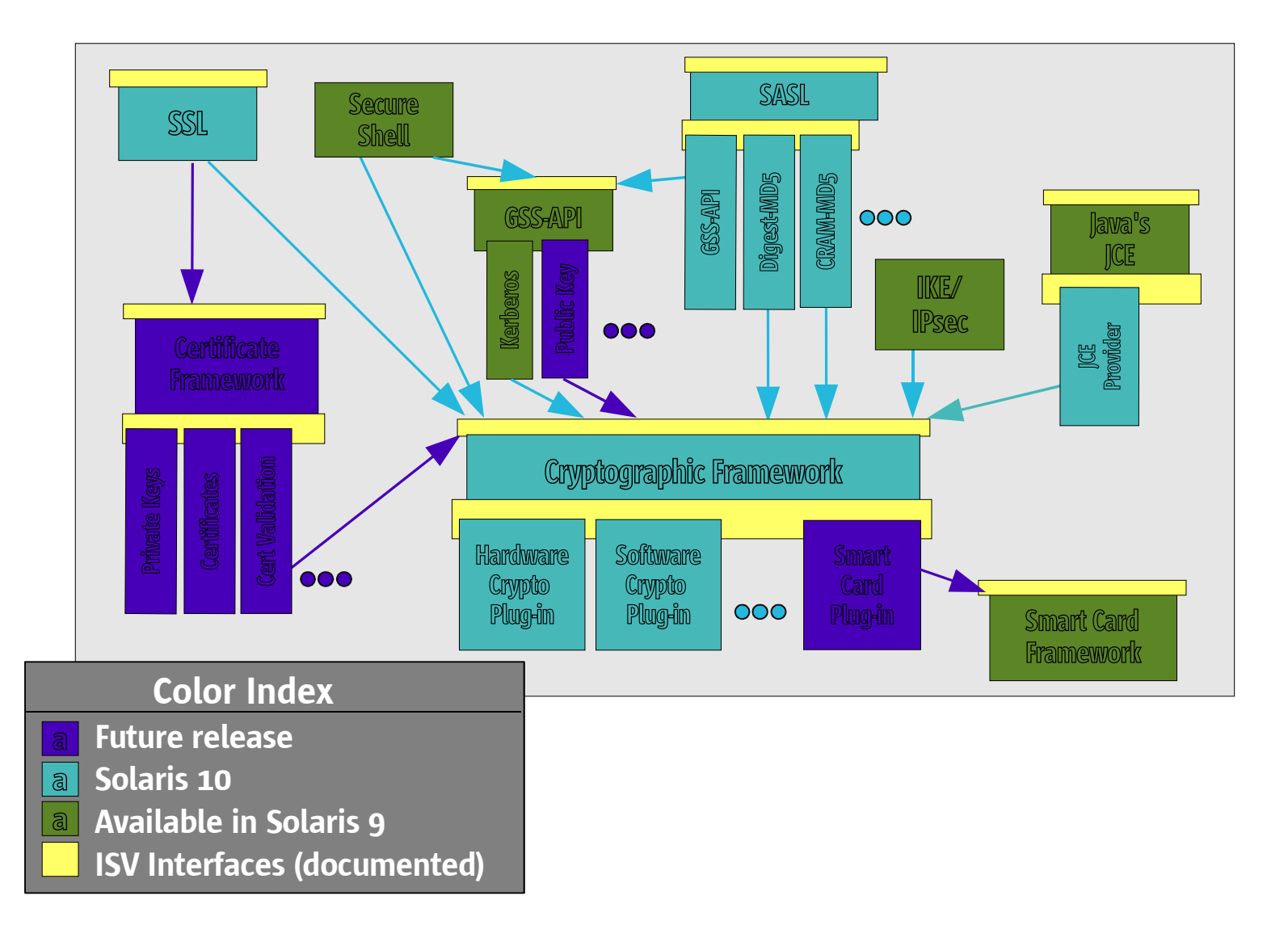

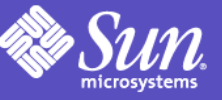

### Cryptographic Framework

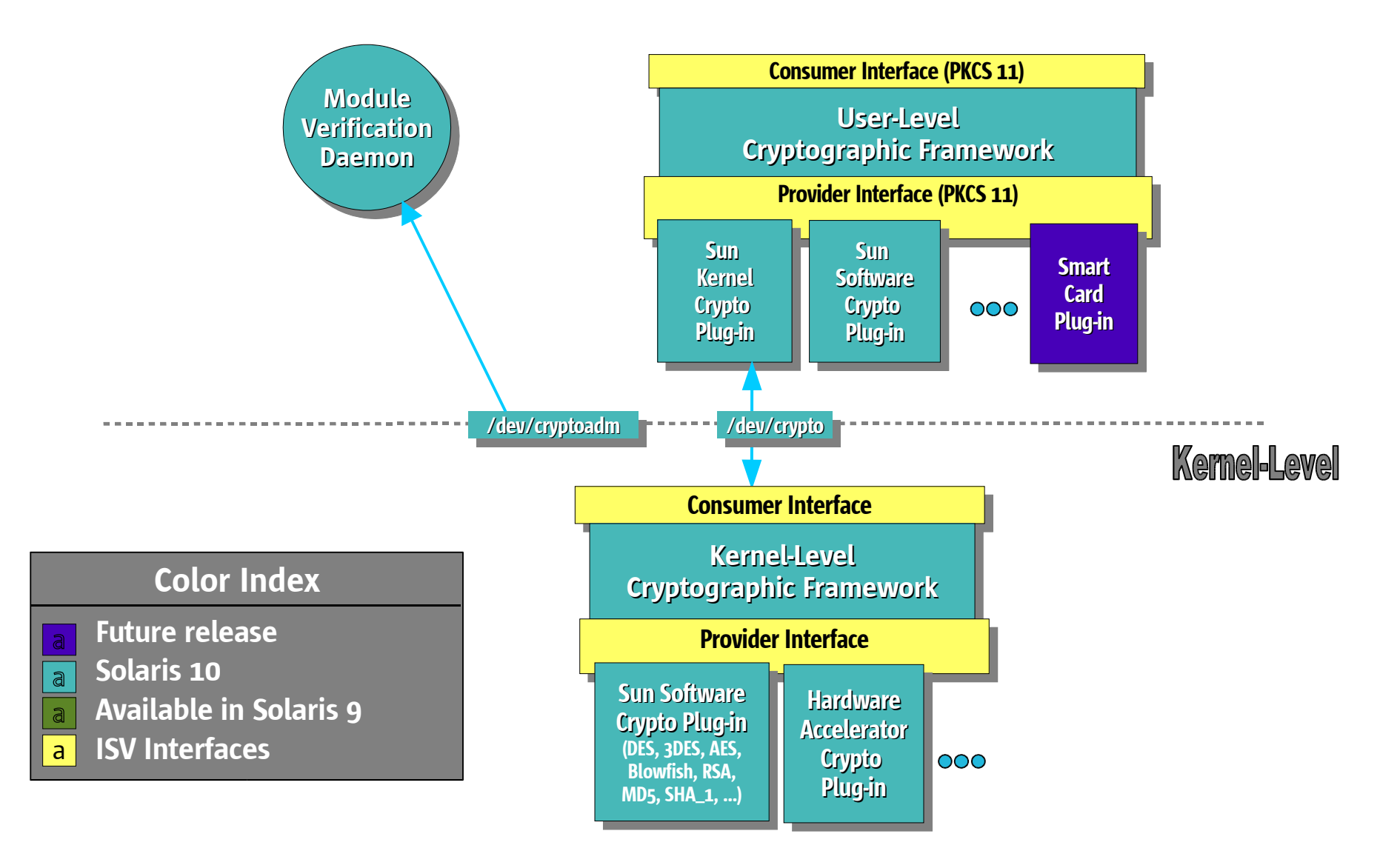

## Crypto Framework Features

- Standards based pluggable framework
- Userland (PKCS#11)
	- usr/src/lib/pkcs11/
	- usr/src/cmd/cmd-crypto/
- Kernel
	- usr/src/common/crypto/{io,core,api}
- Administrative policy
- OpenSSL ENGINE for PKCS#11
	- Apache mod\_ssl uses this by default
- Java JCE provider for PKCS#11 (JDK 1.5)

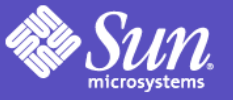

#### Userland Crypto Providers • pkcs11\_softtoken.so.1

- usr/src/lib/pkcs11/pkcs11\_softtoken/
- Default PKCS#11 v2.11 software provider
- DES, 3DES, AES, RC4 (<=128 bit); RSA, DSA, D-H, MD5, SHA-1, SSL HMAC
- On disk (encrypted) persistant keystore
- pkcs11\_softtoken\_extra.so.1
	- Supports symmetric algorithms > 128-bit keys
	- Delivered via Encryption Kit in SUNWcry package
- Softtoken supports:
	- Asymmetric algorithms for signing & verification
	- Object and key management

## Crypto for Kernel Programmers

- ●Kernel SPI borrows some PKCS#11 concepts
	- (eq mechanism vs algorithm)
- Sessionless/provider independent interface
- ●Support of contiguous and scatter-gather data format, inline and different output buffer
- ●Can be safely called from both process and interrupt context
	- supports synchronous and asynchronous calls

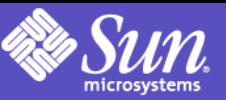

#### Kernel Crypto Functions #include <sys/crypto/api.h>

- ●Functions offered:
	- single and multipart symmetric encryption, digest and MAC, eg:
		- crypto\_encrypt\_init(), crypto\_encrypt\_update()
		- crypto\_encrypt\_final()
	- encryption & MAC combo (dual ops)
		- crypto\_encrypt\_mac()
	- key checking, context templates
		- crypto\_key\_check(), crypto\_create\_ctx\_template()
	- signup for callback on special events
		- providers changing, flow control, etc...
		- crypto\_notify\_events()

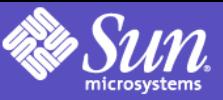

Kernel Crypto Overview usr/src/uts/crypto/core

- ●Thread pool providing a user context for the execution of asynchronous calls ●Global software queue for asynchronous requests to software providers
- ●1 task queue per hardware provider

# Kernel Crypto Overview (cont.)

- ●Multiple hardware providers per mechanism are supported
	- New calls dispatched to the least loaded one
	- Fall back to software providers in case of unavailability of hardware
- Single software provider (per mech) but support for /platform variants of it ●DR-ready SPI
- ●Providers are loaded on demand

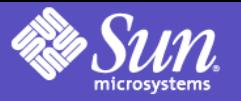

#### drv/crypto & drv/cryptoadm usr/src/uts/common/crypto/io

#### ●/dev/crypto is PKCS#11 over ioctls, private interface used by pkcs11\_kernel to talk to misc/kcf.

- usr/src/uts/common/sys/crypto/ioctl.h
- usr/src/uts/common/crypto/io/crypto.c

#### ●/dev/cryptoadm is cryptoadm(1m) private interface to misc/kcf

- usr/src/uts/common/sys/crypto/ioctladmin.h
- usr/src/uts/common/crypto/io/cryptoadm.c

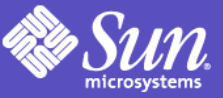

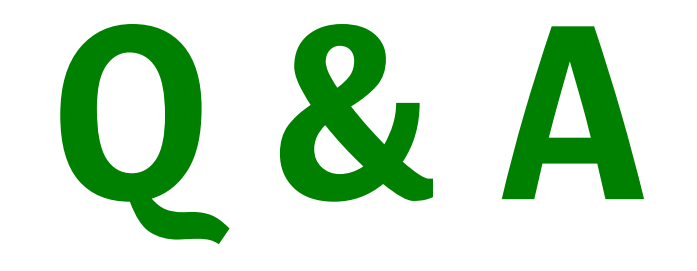

#### Contact Info: Darren.Moffat@Sun.COM http://blogs.sun.com/darren

#### OpenSolaris for security geeks

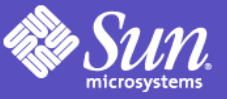

30

### sudo vs Solaris RBAC

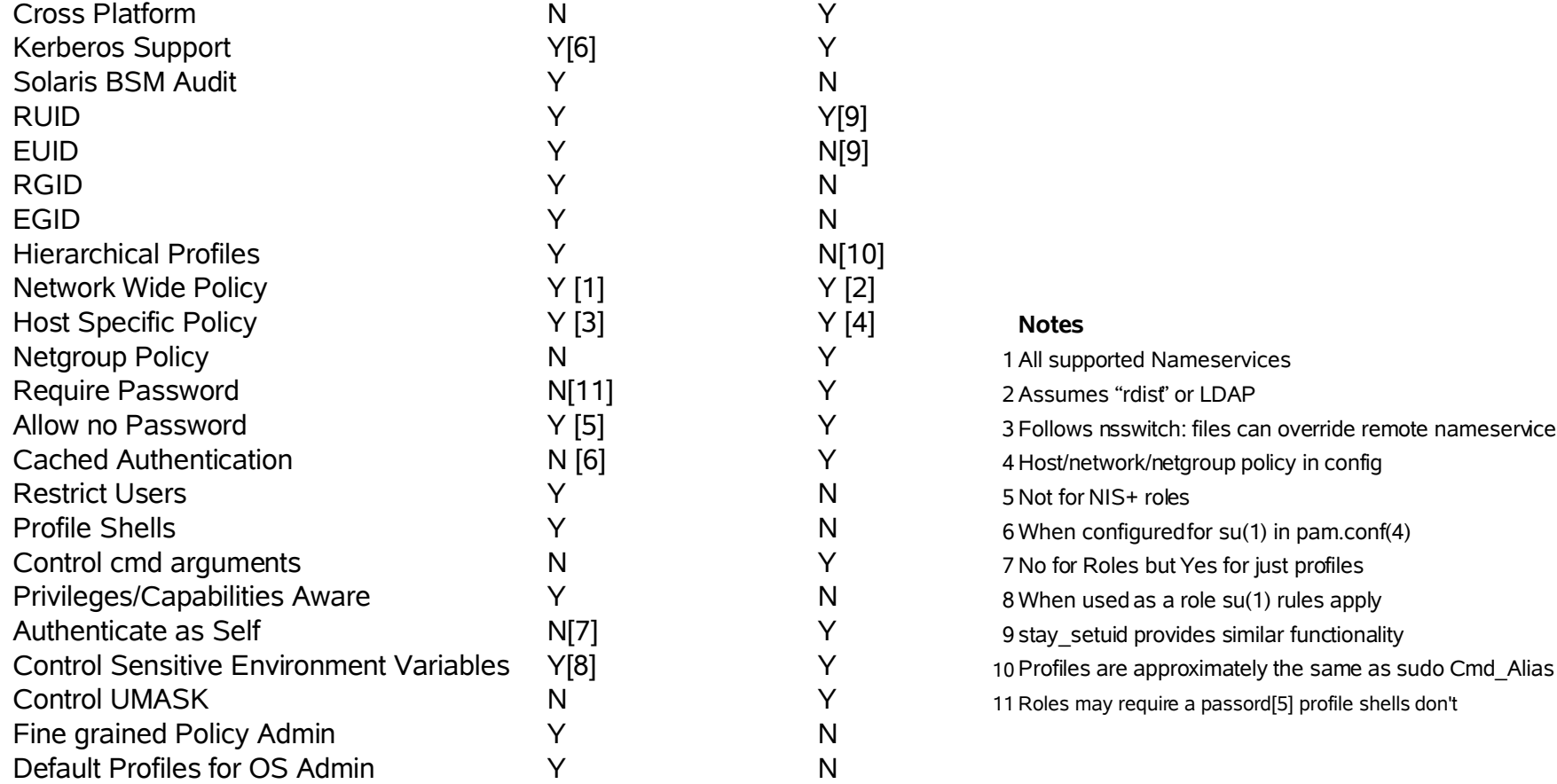

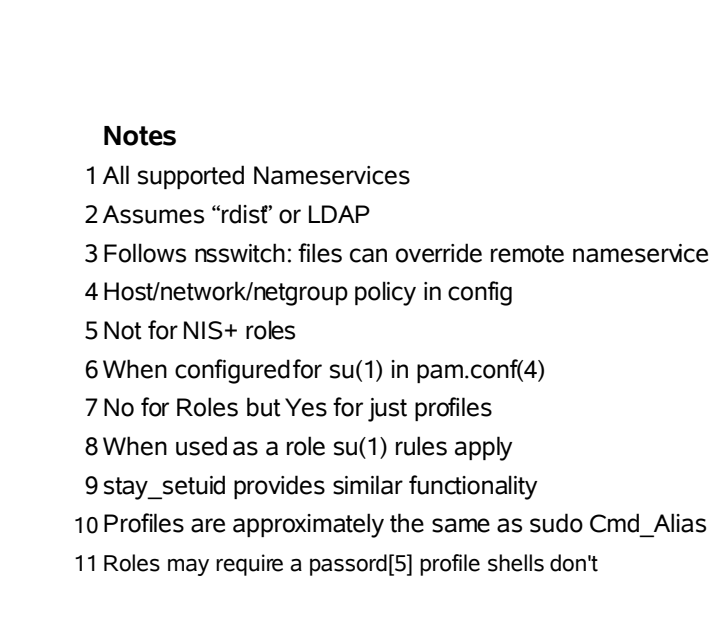